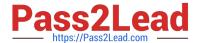

## **GD0-100**<sup>Q&As</sup>

Certification Exam For ENCE North America

# Pass Guidance Software GD0-100 Exam with 100% Guarantee

Free Download Real Questions & Answers PDF and VCE file from:

https://www.pass2lead.com/gd0-100.html

100% Passing Guarantee 100% Money Back Assurance

Following Questions and Answers are all new published by Guidance Software Official Exam Center

- Instant Download After Purchase
- 100% Money Back Guarantee
- 365 Days Free Update
- 800,000+ Satisfied Customers

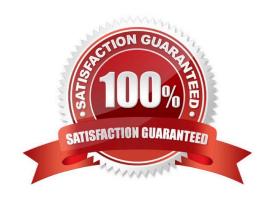

#### 2023 Latest pass2lead GD0-100 PDF and VCE dumps Download

#### **QUESTION 1**

You are conducting an investigation and have encountered a computer that is running in the field. The operating system is Windows XP. A software program is currently running and is visible on the screen. You should:

- A. Navigate through the program and see what the program is all about, then pull the plug.
- B. Pull the plug from the back of the computer.
- C. Photograph the screen and pull the plug from the back of the computer.
- D. Pull the plug from the wall.

Correct Answer: C

#### **QUESTION 2**

EnCase can build a hash set of a selected group of files.

- A. True
- B. False

Correct Answer: A

#### **QUESTION 3**

To later verify the contents of an evidence file 7RODWHUYHULI\WKHFRQWHQWVRIDQHYLGHQFHILOH

- A. EnCase writes a CRC value for every 64 sectors copied.
- B. EnCase writes a CRC value for every 128 sectors copied.
- C. EnCase writes an MD5 hash value every 64 sectors copied.
- D. EnCase writes an MD5 hash value for every 32 sectors copied.

Correct Answer: A

#### **QUESTION 4**

In DOS and Windows, how many bytes are in one FAT directory entry?

- A. Variable
- B. 32
- C. 16

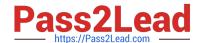

https://www.pass2lead.com/gd0-100.html 2023 Latest pass2lead GD0-100 PDF and VCE dumps Download

| D. 64                                                                                |
|--------------------------------------------------------------------------------------|
| E. 8                                                                                 |
| Correct Answer: B                                                                    |
| QUESTION 5                                                                           |
| Within EnCase for Windows, the search process is:                                    |
| A. None of the above                                                                 |
| B. both a and b                                                                      |
| C. a search of the physical disk in unallocated clusters and other unused disk areas |
| D. a search of the logical files                                                     |
| Correct Answer: B                                                                    |
|                                                                                      |
| QUESTION 6                                                                           |
| The first sector on a volume is called the:                                          |
| A. Master file table                                                                 |
| B. Volume boot device                                                                |
| C. Volume boot sector or record                                                      |
| D. Master boot record                                                                |
| Correct Answer: C                                                                    |
| QUESTION 7                                                                           |
| How many copies of the FAT are located on a FAT 32, Windows 98-formatted partition?  |
| A. 2                                                                                 |
| B. 3                                                                                 |
| C. 1                                                                                 |
| D. 4                                                                                 |
| Correct Answer: A                                                                    |
|                                                                                      |

**QUESTION 8** 

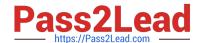

2023 Latest pass2lead GD0-100 PDF and VCE dumps Download

The following keyword was typed in exactly as shown. Choose the answer(s) that would be found. All search criteria have default settings. Tom

- A. Tomorrow
- B. TomJ@hotmail.com
- C. Tom
- D. Stomp

Correct Answer: ABCD

#### **QUESTION 9**

When a file is deleted in the FAT or NTFS file systems, what happens to the data on the hard drive?

- A. Nothing.
- B. It is moved to a special area.
- C. It is overwritten with zeroes.
- D. The file header is marked with a Sigma so the file is not recognized by the operating system.

Correct Answer: A

#### **QUESTION 10**

A signature analysis has been run on a case. The result ?\*JPEG ?in the signature column means:

- A. The file signature is unknown and the header is a JPEG.
- B. The file signature is a JPEG signature and the file extension is incorrect.
- C. The file signature is unknown and the file extension is JPEG.
- D. None of the above.

Correct Answer: B

#### **QUESTION 11**

The signature table data is found in which of the following files?

- A. The evidence file
- B. The configuration FileSignatures.ini file
- C. All of the above

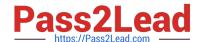

2023 Latest pass2lead GD0-100 PDF and VCE dumps Download

D. The case file

Correct Answer: B

#### **QUESTION 12**

When a file is deleted in the FAT file system, what happens to the FAT?

- A. The FAT entries for that file are marked as allocated.
- B. Nothing.
- C. It is deleted as well.
- D. The FAT entries for that file are marked as available.

Correct Answer: D

#### **QUESTION 13**

When an EnCase user double-clicks on a valid .jpg file, that file is:

- A. Copied to the default export folder and opened by an associated program.
- B. Renamed to JPG\_0001.jpg and copied to the default export folder.
- C. Copied to the EnCase specified temp folder and opened by an associated program.
- D. Opened by EnCase.

Correct Answer: C

#### **QUESTION 14**

For an EnCase evidence file acquired with a hash value to pass verification, which of the following must be true?

- A. The MD5 hash value must verify.
- B. The CRC values must verify.
- C. The CRC values and the MD5 hash value both must verify.
- D. Either the CRC or MD5 hash values must verify.

Correct Answer: C

#### **QUESTION 15**

You are an investigator and have encountered a computer that is running at the home of a suspect. The computer does

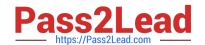

2023 Latest pass2lead GD0-100 PDF and VCE dumps Download

not appear to be a part of a network. The operating system is Windows XP Home. No programs are visibly running. You should:

- A. Pull the plug from the back of the computer.
- B. Turn it off with the power button.
- C. Pull the plug from the wall.
- D. Shut it down with the start menu.

Correct Answer: A

GD0-100 PDF Dumps

**GD0-100 Exam Questions** 

**GD0-100 Braindumps**